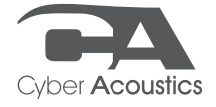

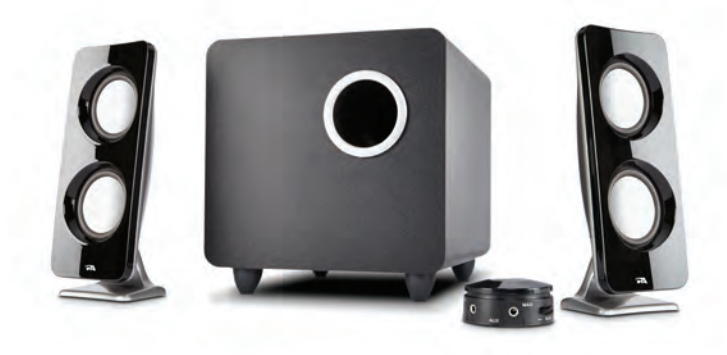

# CA-3610 Owner's Guide

Powered Speaker System with Control Pod

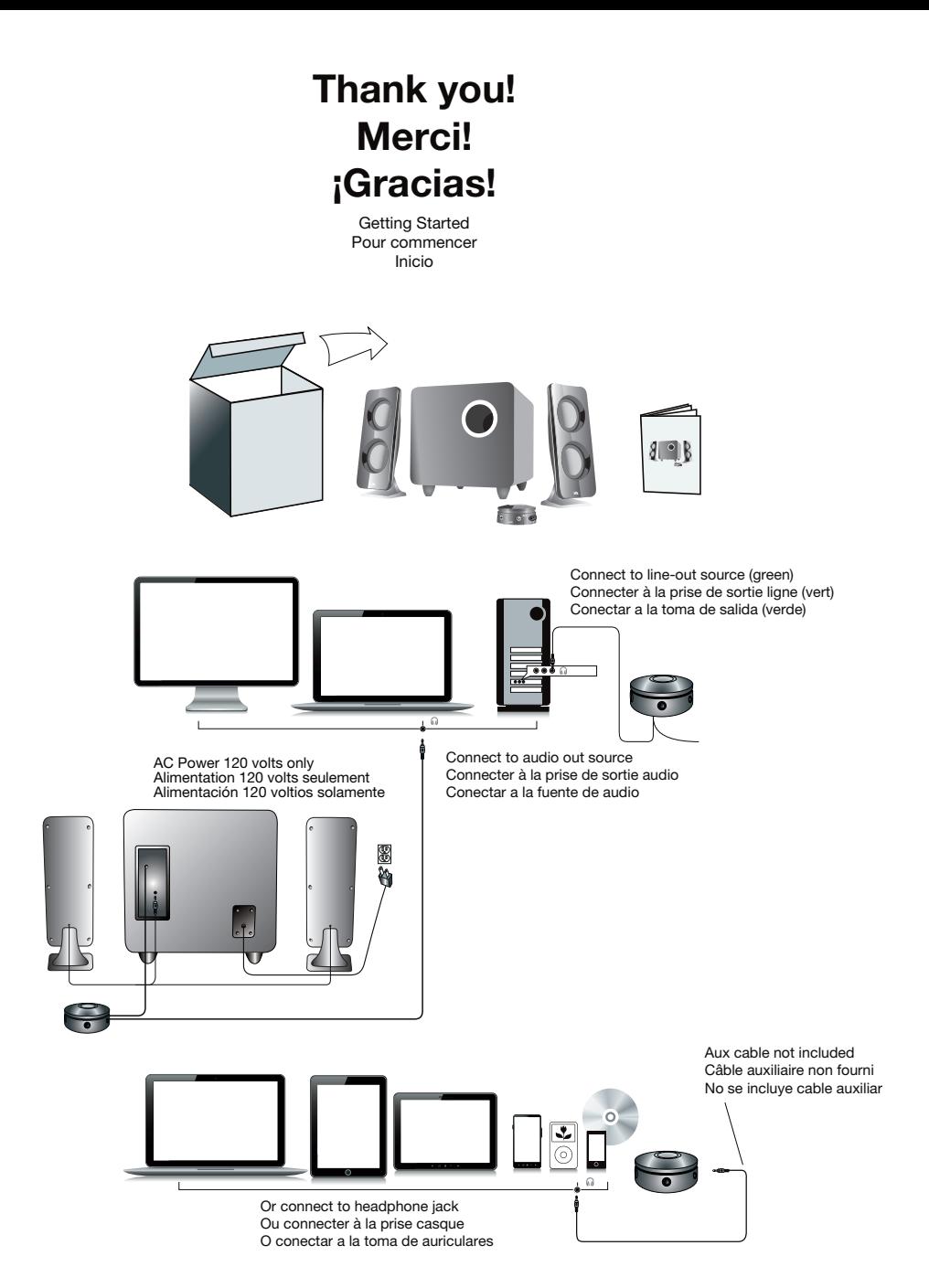

## **WARNING**

TO PREVENT FIRE OR SHOCK HAZARD, DO NOT USE THE PLUG WITH AN EXTENSION CORD, RECEPTACLE OR OTHER OUTLET UNLESS THE BLADES CAN BE FULLY INSERTED TO PREVENT BLADE EXPOSURE. TO REDUCE THE RISK OF FIRE OR ELECTRIC SHOCK. DO NOT EXPOSE THIS APPLIANCE TO RAIN OR MOISTURE. TO PREVENT ELECTRICAL SHOCK, MATCH WIDE BLADE PLUG TO WIDE SLOT, FULLY INSERT.

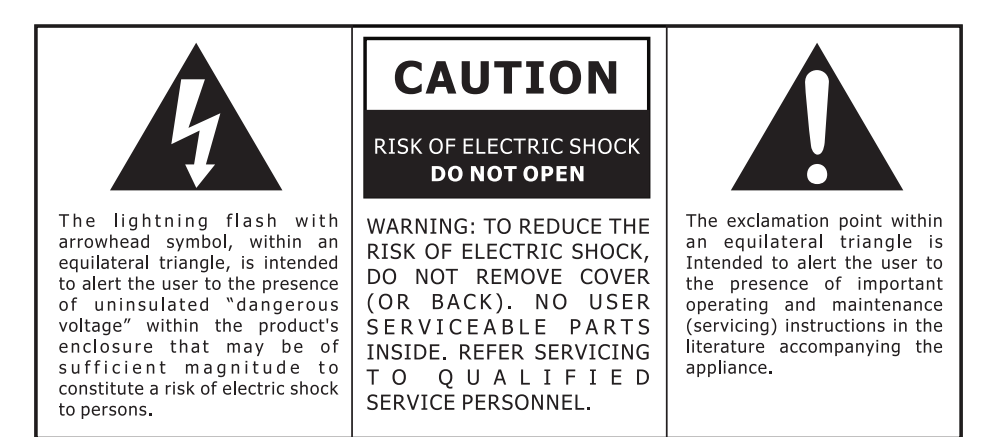

See the bottom of the set

### **IMPORTANT SAFETY INSTRUCTIONS**

- 1. Read these instructions All the safety and operating instructions should be read before this product is operated.
- 2. Keep these instructions The safety and operating instructions should be retained for future reference.
- 3. Heed all warnings All warnings on the appliance and in the operating instructions should be adhered to.
- 4. Follow all instructions All operating and use instructions should be followed.
- 5. Do not use this apparatus near water The appliance should not be used near water or moisture for example, in a wet basement or near a swimming pool, and the like.
- 6. Clean only with dry cloth.
- 7. Do not block any ventilation openings. Install in accordance with the manufacture's instructions.
- 8. Do not install near any heat sources such as radiators, heat registers, stoves, or other apparatus (including amplifiers) that produce heat.
- 9. Do not defeat the safety purpose of the polarized or grounding plug. A polarized plug has two blades with one wider than the other. A grounding plug has two blades and a third grounding prong. The wide blade or the third prong is provided for your safety. If the provided plug does not fit into your outlet, consult an electrician for replacement of the obsolete outlet.
- 10. Protect the power cord from being walked on or pinched particularly at the plugs, convenience receptacles, and at the point where they exit from the apparatus.
- 11. Only use attachments/accessories specified by the manufacturer.

12. Use only with the cart, stand, tripod, bracket, or table specified by the manufacturer. or sold with the apparatus. When a cart or rack is used, use caution when moving the cart/apparatus combination to avoid injury from tip-over.

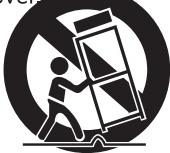

- 13. Unplug the apparatus during lightning storms or when unused for long periods of time.
- 14. Refer all servicing to qualified personnel. Servicing is required when the apparatus has been damaged in any way, such as power supply cord or plug is damaged, liguid has been spilled or objects have fallen into the apparatus has been exposed to rain or moisture, does not operate normally, or has been dropped.
- 15. Please keep the unit in a good ventilation environment.
- 16. CAUTION: These servicing instructions are for use by qualified service personnel only. To reduce the risk of electric shock, do not perform any servicing other than that contained in the operating instructions unless you are qualified to do so.
- 17. WARNING: Please refer the information on exterior bottom enclosure for electrical and safety information before installing or operating the apparatus.
- 18. WARNING: To reduce the risk of fire or electric shock, do not expose this apparatus to rain or moisture. The apparatus shall not be exposed to dripping or splashing and that no objects filled with liquids, such as vases, shall not be placed on apparatus.
- 19. WARNING: The mains plug is used as disconnect device, the disconnect device shall remain readily operable.
- This is CLASS II apparatus with double insulation, and no protective earth 20. Provided.
- $21.$  $\Leftrightarrow$  Correct Disposal of this product. This marking indicates that this product should  $\sqrt{2}$  not be disposed with other household wastes throughout the EU. To prevent possible harm to the environment or human health from uncontrolled waste disposal, recycle it responsibly to promote the sustainable reuse of material resources. To return your used device, please use the return and collection systems or contact the retailer where the product was purchased. They can take this product for environmental safe recvcling.
- 22. Do not install this equipment in a confined space such as a book case or similar unit. The ventilation should not be impeded by covering the ventilation openings with items such as newspaper, table-cloths, curtains etc.
- 23. No naked flame sources, such as lighted candles, should be placed on the apparatus.
- 24. Attention should be drawn to environmental aspects of battery disposal.
- 25. Use of the apparatus in moderate climates.

### **AVERTISSEMENT**

NE JAMAIS UTILISER UN CÂBLE DE RALLONGE, OU UNE PRISE OU AUTRES RACCORDS OUI EMPÊCHENT LE BRANCHEMENT COMPLET DE LA FICHE AFIN D'ÉVITER TOUT RISOUE DE FEU OU CHOC DANGEREUX. NE JAMAIS LAISSER CET APPAREIL SOUS LA PLUIE OU L'HUMIDITÉ POUR ÉVITER TOUT DANGER DE FEU OU CHOC ÉLECTRIOUE. LA FICHE DOIT TOUJOURS ÊTRE BRANCHÉE COMPLÈTEMENT SUR UNE PRISE LUI CONVENANT.

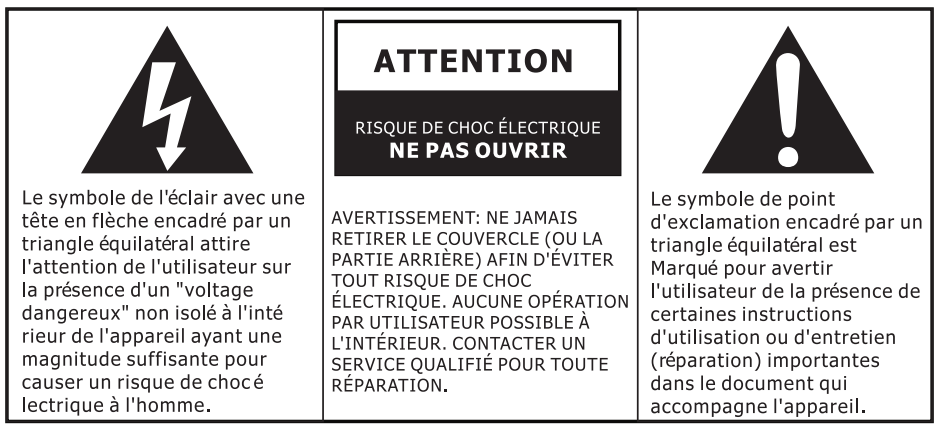

Voir le fond de l'appareil

## **CONSIGNES DE SÉCURITÉ IMPORTANTES**

- 1. Lire ces instructions Toutes les instructions de sécurité et d'utilisation doivent être lues avant l'utilisation de ce produit.
- 2. Conserver ces instructions Les instructions de sécurité et d'utilisation doivent être conservé es pour consultation future.
- 3. Respecter tous les avertissements Tous les avertissements sur l'appareil et contenus dans les instructions d'utilisation doivent être respectés.
- 4. Suivre toutes les instructions Toutes les instructions de manipulation et d'utilisation doivent être suivies.
- 5. Ne jamais utiliser cet appareil près de l'eau Cet appareil ne doit pas être utilisé près de l'eau ou de l'humidité - par exemple, dans une cave humide ou près d'une piscine, ou encore dans d'autres endoits similaires.
- 6. Nettoyage uniquement avec un chiffon sec.
- 7. Ne jamais boucher l'une des ouvertures d'aération, installation selon les instructions de fabricant obligatoire.
- 8. Aucune installation autorisée près d'une source de chaleur comme les radiateurs, chauffages, poêles, ou autres appareils (y compris les amplificateurs) qui dégagent de la chaleur.
- 9. Ne jamais détourner la bonne utilisation d'une fiche polarisée ou du type prise de terre. Une fiche polarisée a deux lames dont l'une est plus large que l'autre. Une fiche du type prise de terre a deux lames et un ardillon pour la prise de terre. La lame plus large comme l'ardillon est concue pour votre sécurité. Si la fiche fournie ne convient pas à votre prise, contactez un é lectricien pour remplacer votre prise.
- 10. Protéger le cordon d'alimentation contre tout risque de piétinement ou écrasement, surtout au niveau de la fiche, la prise ou de son raccordement sur l'appareil.
- 11. Utiliser uniquement les connections/accessoires spécifiés par le fabricant.

12. Utiliser uniquement les chariots, sièges, trépieds, supports, ou tabled recommandés par le fabricant, ou vendus avec l'appareil. Attention particulière demandée lorsqu'un chariot ou une étagère est utilisé afin d'éviter tout

dégât dû à la chute.

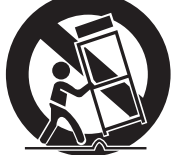

- 13. Débrancher l'appareil par temps d'orage ou pendant les périodes de non utilisation longues.
- 14. Contacter un service qualifié pour toute réparation. La réparation est nécessaire lorsque l'appareil est endommagé de quelque façon que ce soit, y compris les cas comme le cordon d'alimentation ou la fiche abîmé, la pénétration d'objets étrangers ou de liquide à l'intérieur de l'appareil, l'exposition de l'appareil sous la pluie ou l'humidité, le fonctionnement anormal ou la chute de l'appareil.
- 15. Installer toujours l'appareil dans un endroit de bonne aération.
- 16. ATTENTION: Ces instructions de réparation sont destinées à un personnel professionnel qualifié uniquement. Ne jamais effectuer une quelconque réparation autre que celles pré cisées dans les instructions d'utilisation à moins que vous en soyez qualifié.
- 17. AVERTISSEMENT: Voir la coque de fond extéleure pour les informations électriques et de sécurité avant d'installer ou utiliser l'appareil.
- 18. AVERTISSEMENT: Ne jamais laisser cet appareil sous la pluie ou l'humidité afin de ré duire le risque de feu ou de choc électrique. Cet appareil ne doit pas être touché par les dégoulinements ou éclaboussement. Aucun objet rempli de liquide tel que les vases ne doit être posé sur l'appareil.
- 19. AVERTISSEMENT: La fiche alimentation est utilisée comme dispositif de déconnection, et doit être maintenue prête à fonctionner.
- $20.1$ Cet appareil est de CLASSE II avec une double isolation, et sans prise de terre protective.
- Mise en déchet correcte de ce produit. Cette marque indique que ce produit ne doit  $21.$ pas être mélange avec les autres déchets ménagers dans les territoires EU. Il est à  $\blacksquare$  recycler avec le sens de la responsabilité pour la remise en valeur des ressources matérielles afin d'éviter tout dégât éventuel à l'environnement ou la santé humaine causé par une mise en déchet non controllée. Pour renvoyer votre appareil utilisé, passez par les systèmes de retour et de collection ou contactez le point de vente où le produit est acheté et pourra être recyclé sans dégât environnemental.
- 22. Ne jamais installer cet appareil dans un espace confiné comme le coffre à livre ou autres endroits similaires. La ventilation ne doit pas être entravée par des objets bouchant les ouvertures d'aération tels que les journaux, nappes, rideaux etc.
- 23. Aucune source de flamme ouverte, telle que les bougies allumées, ne doit être posée sur cet appareil.
- 24. Attention particulière demandée pour une mise en déchet écologique.
- 25 Utilisation de l'appareil dans des climats modérés recommandée.

#### Welcome.

CA-3610

A Three-Piece Powered Speaker System

#### Introduction

This speaker system is designed to deliver superior audio performance to computers, smartphones, iPod®, MP3 players. DVD players, and other portable audio devices. The system offers high efficient, long excursion drivers combined with a low distortion, high powered amplifier that provides deep bass with clarity and a greater dynamic audio range.

#### Box Contents

- 2 x satellite speakers
- Subwoofer
- Control pod
- Owner's guide with connection diagram

#### Caution

- Do not plug the power supply in until all connections are made.
- Use only the AC power cable supplied with these speakers.
- Keep speakers away from sources of extreme heat, such as stereo amplifiers, space heaters, stoves, and heat vents.
- Use a dry cloth for cleaning. Do not wipe any part of the system with cleaning solvents, such as furniture wax, bleach, benzene, acetone, or ammonia.

#### Speaker Preparation

- Subwoofer-place on the floor near a wall or corner, for optimum performance. Adjust distance from the corner or wall to affect quality of bass performance as desired. Direct open port toward wall to increase bass punch.
- Satellite Speakers—For best stereo separation, place on opposite sides of the listening device, computer, or TV screen (as far apart as possible is usually best). For example, if you are listening to the speakers using a laptop on a desk, place the left satellite speaker on the far left corner of the desk, and the right satellite speaker on the far right corner of the desk.

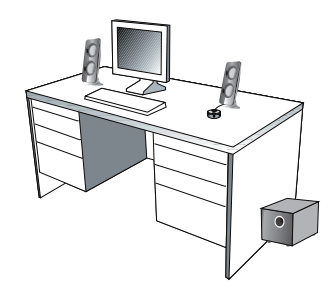

#### Speaker Connection

You can connect these speakers to a variety of devices, such as laptop, computer, smartphone, iPod, MP3 player, CD player, DVD player, and other audio devices. Please read the following instructions along with the diagrams provided to identify which diagram most closely matches your connection source.

#### Desktop computer

- Take the cable with the green plug and plug it into the green output/source jack in the back or front of the computer (also referred to as the sound/audio out jack).
- Connect the gray plug to the "To Speaker" jack on the back of the subwoofer.
- Take the AC power cord and plug it into a wall socket or power strip.

#### Smartphone, iPod, MP3 player, DVD Player, or CD player

- Take the cable with the green plug and plug it into the green output/source jack of the audio device.
- Connect the gray plug to the "To Speaker" jack on the back of the subwoofer.
- Take the AC power cord and plug it into a wall socket or power strip.

#### Gaming system

- In order to connect these speakers to a game console, you will need a console gaming adapter, also known as a "Y adapter", which has dual-RCA outputs and is sold separately.
- Turn off the power to your gaming system.
- Take the red and white dual-RCA connections on the Y adapter, and plug them into the matching red and white RCA jacks on your gaming system.
- Take the green stereo jack at the other end of the Y adapter, and plug that into the control pod cable with the green plug.
- Connect the gray plug to the "To Speaker" jack on the back of the subwoofer.

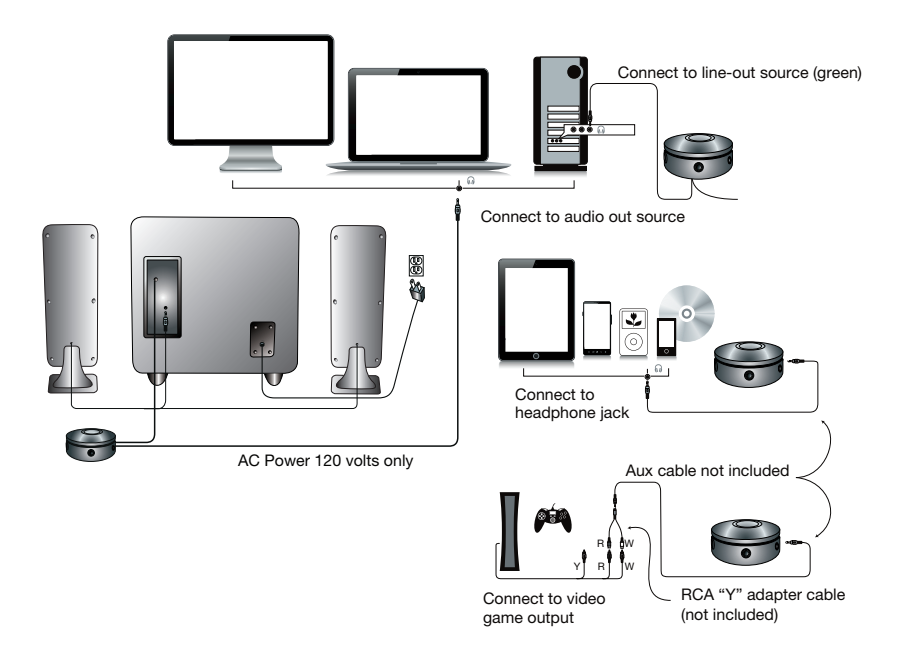

#### Controls and Features

- Power—the on/off button is on the side of the control pod. Slide to turn the speaker on or off.
- Master Volume Control—this volume is on the top of the control pod and is indicated by the words "MAX" and "MIN." Rotate clockwise to turn the volume up, and counter-clockwise to turn the volume down.
- Bass Volume Control the bass volume is located on the side of the control pod. Turn knob to the right to increase bass, turn knob to the left to decrease.
- Headphone Output Jack—connect your headphones to this jack and they will mute the speaker system automatically. The master volume can then be used to turn the volume up or down to your headphones.
- Auxiliary Input Connection—the auxiliary input jack allows the connection of a second audio source. For example, if your speakers are connected to your computer, you would still be able to plug in an iPod or smartphone using the 3.5mm input jack on the side of the control pod. The connected iPod or smartphone would override your computer's audio source connection while it's plugged in.

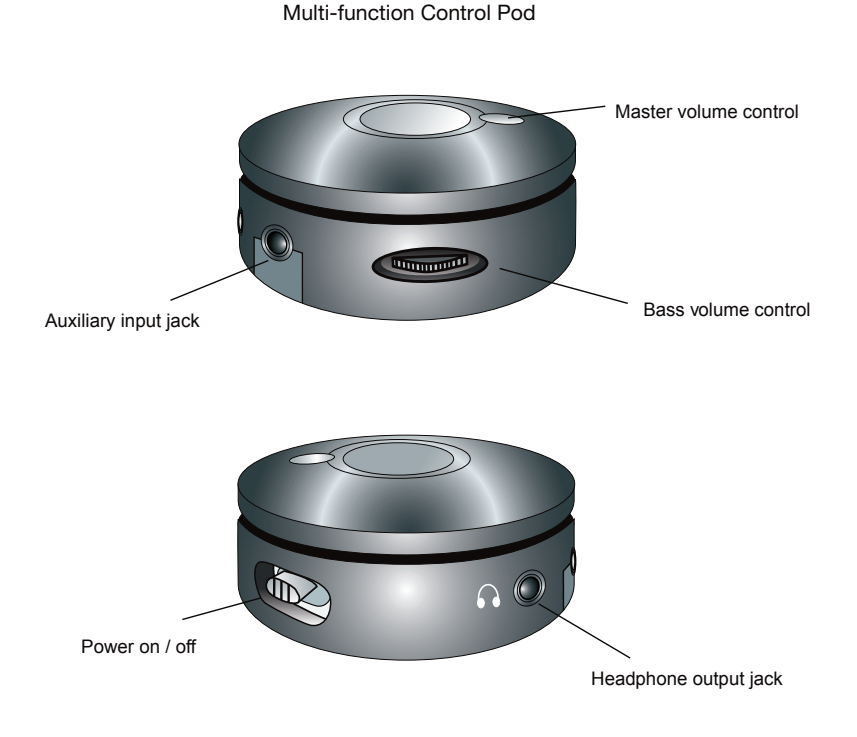

#### Troubleshooting

#### Symptom:

#### Speaker system will not power on.

Solution:

- Power button is not turned on. Slide the power button back and forth and check for the blue LED indicator light to come on.
- Verify the AC power cord is plugged into the wall outlet.
- Check if the wall outlet or power strip you are using is actually getting power, i.e. not a switched outlet.

#### Symptom: Speaker does not produce sound.

Solution:

- Verify the speaker is getting power. Check above steps.
- Make sure the volume is turned up to audible listening level.
- Verify that all cables are plugged into the correct jacks.
- Many times users believe that the speakers are not working, when in fact they are having trouble with the sound source. The most common problem when connecting to a computer is that the connections are incorrect. Make sure you are connected to the audio output jack from your computer. Many times, this jack will be green. Also, make sure your media device or CD/DVD device is playing and the software volume settings are turned up and not muted.
- If you still have problems, disconnect the speaker source cable from your computer and connect to a smartphone, iPod, or anything else with a 3.5mm headphone output. If your speakers work on this other source, you know they are functioning as normal and the issue likely lies with your computer or the connections.

#### Symptom: Sound is distorted.

Solution:

- Turn the volume down by 25% or 50%. If this does not work, also check the audio software volume level and decrease it if necessary.
- Adjust the computer's master volume control by balancing the volume until it's at 50%, then adjust the volume levels on the speakers.
- Adjust the bass volume control to test for maximum and minimum output. You may also need to move the subwoofer either closer or farther away from a wall or corner to affect the sound performance.

If you have questions or need assistance with your speakers, we're here to help. Call 360-883-0333 during the hours of 8 am to 5 pm (United States PST) or send email to support@cyberacoustics.com

iPod, iPhone, iPad, and iPad mini are a trademarks of Apple, Inc.

#### Merci !

CA-3610

Système d'enceintes 3 enceintes à alimentation intégrée

#### Introduction

Ce système d'enceintes haute efficacité et à long déplacement est concu pour apporter une haute performance audio aux ordinateurs, smartphones, iPod®, lecteurs MP3 et DVD et autres dispositif audio portables.

#### Box Contents

- 2 enceintes satellites
- 1 subwoofer
- Boîtier de commande
- Guide de l'utilisateur avec schéma de branchement

#### Attention

- Ne pas brancher l'appareil sur la prise secteur avant d'avoir effectué toutes les connexions.
- Utilisez uniquement l'adaptateur AC fourni avec ces enceintes.
- Tenez les enceintes à l'écart de toute source de chaleur extrême telle qu'amplificateur stéréo, chauffage, poêle ou bouches d'air.
- Nettoyez l'appareil à l'ide d'un chiffon sec. N'essuyez aucune partie de ce système avec un solvant tel que cire à meubles, javel, benzène, acétone ou ammoniac.

#### Placement des enceintes

- Subwoofer : pour une performance optimale, placez le subwoofer par terre près d'un mur ou dans un angle. Réglez la distance depuis le mur ou l'angle pour obtenir le meilleur rendement des basses. Orientez l'évent vers le mur pour augmenter la percussion des basses.
- Enceintes satellites—pour un effet stéréo optimal, placez les enceintes de part et d'autre de la source audio, ordinateur ou écran TV (de préférence à une distance maximum l'une de l'autre). Par exemple, si vous utilisez les enceintes avec un ordinateur portable placé sur un bureau, placez l'enceinte de gauche dans l'angle gauche le plus éloigné et l'enceinte droite dans l'angle droit le plus éloigné.

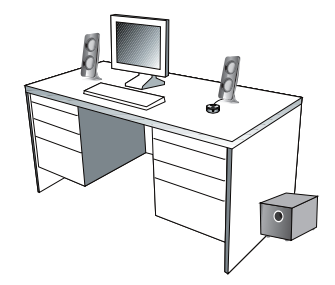

#### Connexion des enceintes

Vous pouvez connecter ces enceintes à divers dispositifs tels qu'ordinateurs portables, ordinateurs de bureau, smartphones, iPods, lecteurs MP3, CD et DVD et autres dispositifs audio. Veuillez consulter les instructions suivantes et les schémas pour trouver le schéma qui ressemble le plus à votre installation.

#### Ordinateur de bureau

- Branchez le câble avec la fiche verte sur la prise de sortie/source verte situé sur la façade ou à l'arrière du boîtier (appelé également la prise de sortie son/audio).
- Branchez la fiche grise sur la prise marquée "To Speaker" située à l'arrière du subwoofer.
- Branchez le cordon d'alimentation AC sur une prise murale ou sur un bloc multiprise.

#### Smartphone, iPod, lecteur MP3/CD/DVD

- Branchez le câble avec la fiche verte sur la prise de sortie/source verte du dispositif audio.
- Branchez la fiche grise sur la prise marquée "To Speaker" située à l'arrière du subwoofer.
- Branchez le cordon d'alimentation AC sur une prise murale ou sur un bloc multiprise.

#### Console de jeux

- Pour connecter ces enceintes à une console de jeux, vous aurezbesoin d'un câble adaptateur pour console (câble en ""Y"") avec deux fiche RCA (vendu séparément).
- Mettez votre console de jeux hors tension.
- Branchez les deux fiches RCA, rouge et blanc, du câble adaptateur en ""Y"" sur les deux prises RCA correspondantes sur la console de jeux.
- Branchez la fiche stéréo verte à l'autre extrémité du câble en ""Y"" sur la prise verte.
- Branchez la fiche grise sur la prise marquée "To Speaker" située à l'arrière du subwoofer.

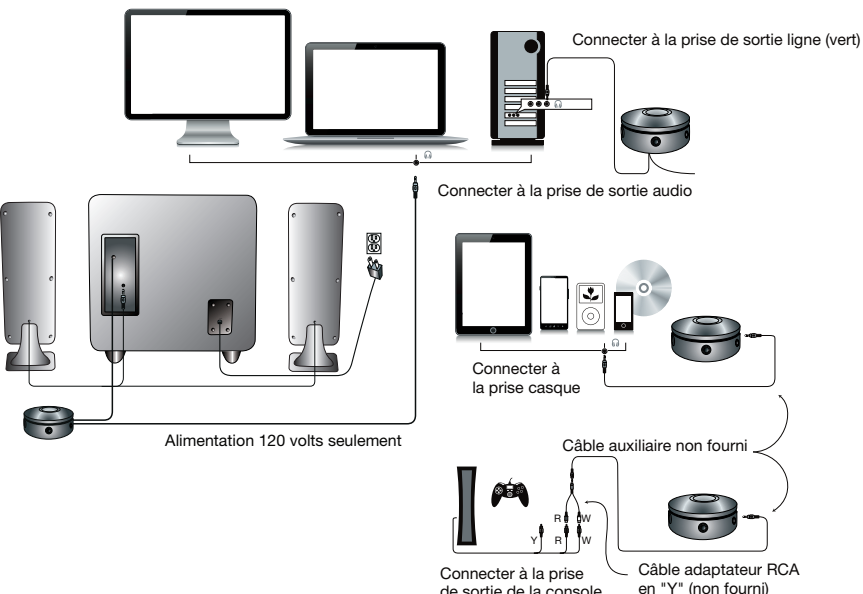

de sortie de la console de jeux.

#### Commandes et fonctionnalités

- Alimentation : l'interrupteur marche/arrêt est situé sur le côté du boîtier de commande. Faites glisser l'interrupteur pour allumer ou éteindre les enceintes.
- Bouton de volume principal : le bouton de volume, indiqué par les mots "MAX" et "MIN", est situé sur le dessus du boîtier de commande. Tournez la commande dans le sens des aiguilles d'une montre pour augmenter le volume et dans le sens contraire pour le diminuer.
- Bouton des basses : le bouton des basses est situé sur le côté du boîtier de commande. Tournez la commande vers la droite pour augmenter les basses et vers la gauche pour les diminuer.

Boîtier de commande multifonctions

- Prise casque : branchez votre casque sur cette prise ; le son les enceintes sera coupé automatiquement. Le bouton principal de volume peut être utilisé ensuite pour régler le son du casque.
- Prise d'entrée auxiliaire : permet la connexion d'une deuxième source audio. Par exemple, si les enceintes sont connectées à votre ordinateur, vous pouvez aussi brancher un iPod ou smartphone sur la prise 3,5 mm située sur le côté du boîtier de commande. Le son de l'iPod ou du smartphone prendra alors la priorité sur le son sortant de l'ordinateur tant que la source reste branchée.

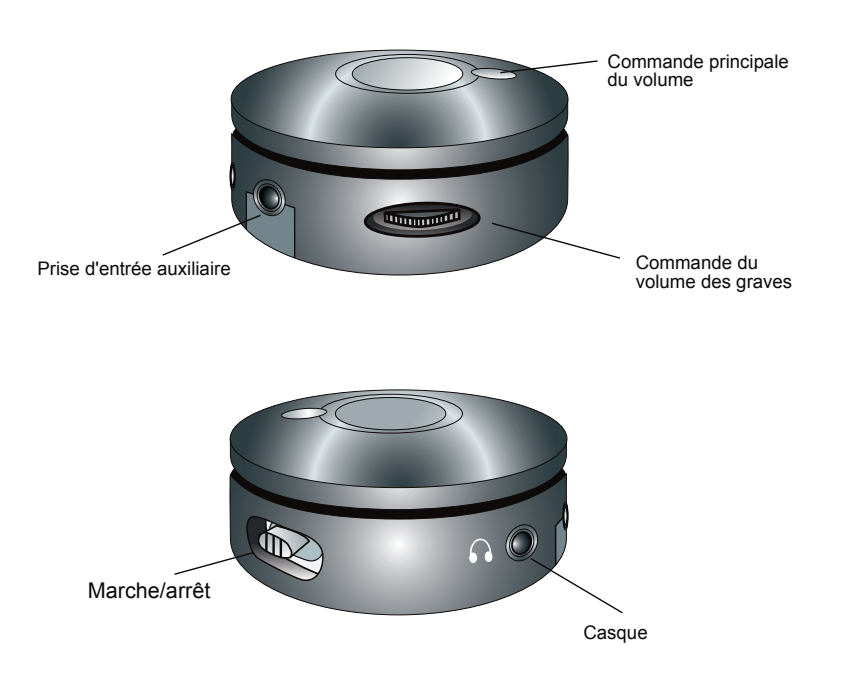

#### Dépistage des pannes

#### Symptôme

#### Le système d'enceintes ne s'allume pas.

Solution :

- L'interrupteur marche/arrêt est en position arrêt. Appuyez sur voyant LED bleu.
- Vérifiez le branchement de l'adaptateur AC sur la prise secteur.
- Vérifiez que la prise secteur ou le bloc prise est alimenté (prise non\*commandée par un interrupteur).

#### Symptôme : L'enceinte ne produit aucun son

Solution :

- Vérifiez l'alimentation de l'enceinte en suivant les étapes ci-avant.
- Assurez-vous que la commande du volume est réglé à un niveau d'écoute.
- Vérifiez que tous les câbles sont correctement branchés.
- Fréquemment, les problèmes liés au son proviennent non des enceintes mais de la source audio. Le problème le plus fréquent est dû à un mauvais branchement des câbles. Vérifiez que les enceintes sont bien branchées sur la prise sortie audio de votre ordinateur. Normalement, cette prise est identifiée par sa couleur verte. Vérifiez également que votre lecteur média ou CD/DVD est en mode lecture et que les commandes logicielles du volume sont réglées pour une écoute normale et non en sourdine.
- Si les problèmes persistent, débranchez le câble de votre ordinateur, puis branchez à sa place un smartphone, iPod ou autre appareil doté d'une prise casque de 3,5mm. Si les enceintes fonctionnent avec cette source audio, vous savez que le problème provient de votre ordinateur ou des connexions.

#### Symptôme : Le son est déformé

Solution :

- Réduisez le niveau du volume de 25 ou 50%. Si le problème n'est niveau du volume logiciel et réduisez celui\*ci si nécessaire.
- Réglez la commande principal du volume de l'ordinateur à 50% de son maximum, puis ajustez ensuite le volume des enceintes.

Si vous avez des questions ou avez besoin d'assistance, nous sommes à votre écoute. Appelez-nous au 360-883-0333 entre 08:00 et 17:00 (fuseau horaire PST) ou contactez-nous par e-mail à support@cyberacoustics.com

iPod, iPhone, iPad et iPad Mini sont des marques commerciales d'Apple Inc.

#### ¡Gracias!

CA-3610 Un sistema de Altavoz de tres piezas

#### Introducción.

Este sistema de altavoces de dos piezas está diseñado para proprocionar un nivel de audio superior en los ordenadores, smartphones, iPod , reproductores MP3, reproductores DVD y otros aparatos de audio portátiles.

#### Contenido de la Caja

- 2 altavoces satélite
- Subwoofer
- Estación de controles
- Gua del usuario con diagrama de conexión

#### Precaución

- No conecte el enchufe hasta haber realizado todas las conexiones.
- Utilice solamente el adaptador CA suministrado con estos altavoces.
- · Mantenga los altavoces lejos de fuentes de calor extremo, tales como amplificadores estéreo, calefactores, hornos y entradas de aire caliente
- Utilice un paño seco para la limpieza. No frote con detergentes tales como cera para muebles, lejía, benceno, acetona o amoníaco ninguna de las partes del sistema.

#### Preparación de los Altavoces

- Subwoofer colóquelos en el suelo cerca de una pared o una esquina, para un mejor rendimiento. Ajuste la distancia desde la esquina o la pared para afectar la calidad del sonido bass tal como desee. Abra directamente el puerto hacia la pared para aumentar el efecto del sonido.
- Altavoces satélite—para una mejor separación del estéreo, colóquelos en los extremos opuestos del aparato de audio, ordenador o pantalla de TV (lo mejor es colocarlos tan lejos como sea posible). Por ejemplo, si está escuchando a través de los altavoces usando un laptop encima de un escritorio, coloque el altavoz izquierdo en extremo izquierdo más alejado de la mesa y el derecho en el extremo derecho más alejado de la mesa.

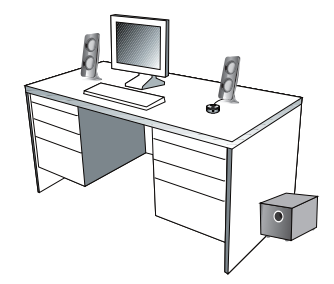

#### Conexión de los Altavoces:

Puede contactar estos altavoces a una variedad de aparatos, tales como laptops, ordenadores, smartphones, iPod, reproductores MP3, reproductores de CD, reproductores de DVD, y otros aparatos audio. Por favor, lea las instrucciones siguientes junto con los diagramas que se proporcionan, para identificar qué diagrama se parece más a su fuente de alimentación.

#### Ordenador de mesa:

- Coja el cable con el enchufe verde y conéctelo en la toma de salida verde en la parte trasera o delantera del ordenador (también conocido como la toma de salida audio).
- Conecte el enchufe gris a la toma "Al Altavoz" de detrás del subwoofer
- Tome el cable de corriente y conéctelo al tomacorriente de pared o a un tomacorriente múltiple.

#### Smartphone, iPod, reproductor MP3, reproductor DVD, o reproductor CD

- Coja el cable con el enchufe verde y conéctelo en la toma de salida del aparato de audio.
- Conecte el enchufe gris a la toma "Al Altavoz" de detrás del subwoofer
- Tome el cable de corriente y conéctelo al tomacorriente de pared o a un tomacorriente múltiple.

#### Sistema de juegos

- Para poder conectar estos altavoces a la consola de juego, necesitará un adaptador de juegos con consola, también conocido como ""adaptador Y"", que tiene tomas de salida duales RCA y se vende por separado.
- Apague el sistema de juego
- Coja las conexiones duales-RCA roja y blanca del adaptador Y enchúfelas en las tomas de salida RCA roja y blanca de sus sistema de juego.
- Coja la toma verde de estéreo en el otro extremo del adaptador ""Y"" y enchúfelo en el cable con enchufe verde.
- Conecte el enchufe gris a la toma "Al Altavoz" de detrás del subwoofer

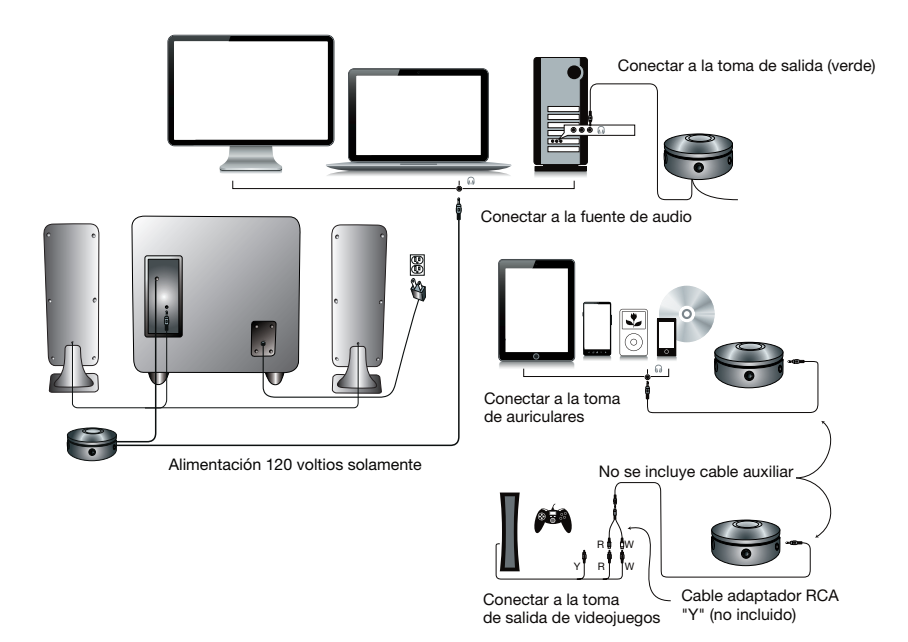

#### Controles y funciones:

- Energía el botón on/off está en la parte lateral de los controles. Deslícelo para encender o apagar el altavoz.
- Control de Volumen Principal este volumen está encima de los controles y se indica con las palabras "MAX" y "MIN". Gírelo en el sentido de las agujas del reloj para aumentar el volumen y en sentido contrario para disminuirlo.
- Control de Volumen de los graves dicho volumen está ubicado en la parte lateral de los controles. Gire el control a la derecha para aumentar los bajos y a la izquierda para disminuirlos.
- Toma de salida de los auriculares Conecte sus auriculares a esta toma y silenciarán el sistema del altavoz automáticamente. El volumen principal puede usarse para aumentar o disminuir el volumen de sus auriculares.
- Conexión de entrada auxiliar la toma de entrada auxiliar le permite la conexión de una segunda fuente de audio. Por ejemplo, si sus altavoces están conectados a su ordenador, podrá conectar un iPod o un smartphone utilizando la toma de entrada de 3.5mm de la parte lateral de los controles. El iPod o smartphone conectados anularan la conexión de audio de su ordenador mientras estén enchufados.

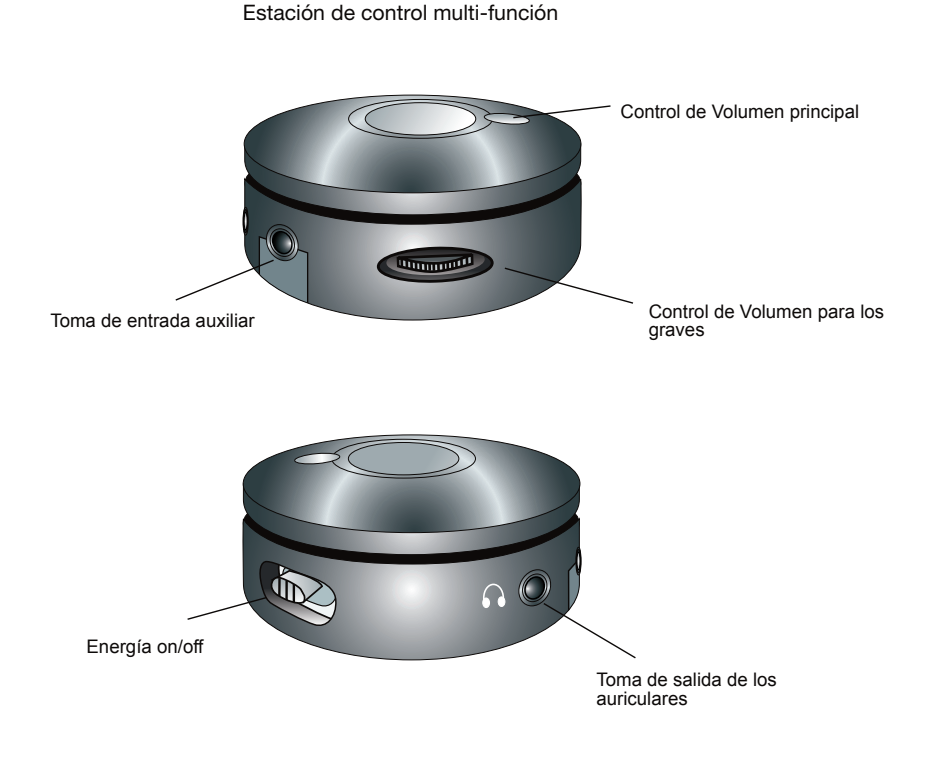

#### Problemas

Síntomas:

#### El sistema de altavoz no se conecta.

Solución:

- El control de energía no está conectado. Presiónelo y compruebe si el indicador LED azul se enciende.
- Verifique que el adaptador de energía CA está conectado en la toma de salida de la pared.
- Compruebe si la toma de salida de la pared o la regleta que utiliza está recibiendo energía, i.e. no una toma de salida conectada

#### Symptom: Speaker does not produce sound.

Solución:

- Verifique que llega energía al altavoz. Compruebe los pasos anteriores.
- Asegúrese que el volumen está conectado a un nivel de escucha audible
- Verifique que todos los cables están conectados en las tomas correctas.
- Muchas veces, los usuarios creen que los altavoces no están funcionado, cuando de hecho están teniendo problemas con la fuente de sonido. El problema más común cuando se conecta a un ordenador es que las conexiones son incorrectas. Asegúrese que ha conectado la toma de salida audio desde su ordenador. Muchas veces, esta toma será de color verde. Asimismo, asegúrese de que su aparato o CD/DVD está funcionando y que los ajustes de software de volumen están conectados y no puestos en silencio.
- Si aún así tiene problemas, desconecte el cable del altavoz de su ordenador y conéctelo a un smartphone, iPod o cualquier otro aparato que tenga una toma de salida de auriculares de 3.5mm. Si sus altavoces funcionan en ese otro aparato, sabrá que están funcionando correctamente y que probablemente el problema esté en su ordenador o en las conexiones.

#### Síntoma:

#### El sonido está distorsionado

Solución:

- Disminuya el volumen un 25% o un 50%. Si eso no funciona, compruebe también el nivel del volumen del software de audio y disminúyalo si es necesario.
- Ajuste el control de volumen del ordenador equilibrando el volumen hasta que esté a 50%, luego ajuste los niveles de volumen de los altavoces.

Si tiene alguna duda o necesita asistencia con sus altavoces, estamos aquí para ayudarle. Llame al 360-883-0333 entre las 8am y las 5pm (Hora de E.E.U.U.) o envíe un email a: support@cyberacoustics.com

iPod, iPhone, iPad, and iPad mini son marcas registradas de Apple, Inc.

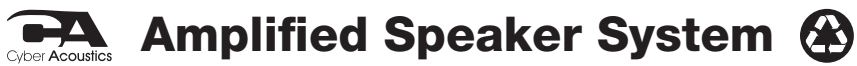

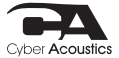